## **MouseLoop Crack With Product Key Download 2022 [New]**

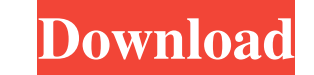

**MouseLoop Crack [Win/Mac]**

<span id="page-0-0"></span>MouseLoop Crack is an easy-to-use utility that lets you create mouse cursor loops and use them to navigate around the screen. MouseLoop Cracked Version lets you set up multiple loops for different parts of the screen and move the mouse pointer to any of them. It is a great tool for moving easily from one screen to another, whether you have multiple monitors or a large display. Its unique cursor looping feature makes it a great tool for reaching areas of the screen that are otherwise difficult to reach. Software Features: MouseLoop Serial Key is an easy-to-use utility that lets you create mouse cursor loops and use them to navigate around the screen. MouseLoop Free Download lets you set up multiple loops for different parts of the screen and move the mouse pointer to any of them. It is a great tool for moving easily from one screen to another, whether you have multiple monitors or a large display. Its unique cursor looping feature makes it a great tool for reaching areas of the screen that are otherwise difficult to reach. MouseLoop Description: MouseLoop is an easy-to-use utility that lets you create mouse cursor loops and use them to navigate around the screen. MouseLoop lets you set up multiple loops for different parts of the screen and move the mouse pointer to any of them. It is a great tool for moving easily from one screen to another, whether you have multiple monitors or a large display. Its unique cursor looping feature makes it a great tool for reaching areas of the screen that are otherwise difficult to reach. How to install this program: 1) download the software from the website: 2) double-click on the downloaded archive 3) run the application 4) it will show its "title" on the system tray 5) Right-click on the program icon, then choose "Properties" 6) In the "Compatibility" tab, choose "Run as administrator" 7) Click "OK" 8) in the confirmation window, click "Ok" 9) close the dialog How to use this program: MouseLoop uses the mouse to control the screen cursor. To begin, left-click on the MouseLoop program, then choose Settings from the toolbar. The Settings window will be opened. Choose from the following options to enable the loops you want on your computer: – Loop on Main Screen (shows on top

MouseLoop is a free utility that loops the mouse cursor around the screen, making it easier to move it to other locations on the screen. MouseLoop has multiple operating modes, based on which sides of the screen you want the cursor to loop around. You can set it to loop around all four sides, or just the top and bottom or sides. You can even disable it completely if you prefer. MouseLoop automatically relocates the cursor to the center of the current screen when it is disabled. You can assign keyboard shortcuts to the MouseLoop operation – many people prefer to use the mouse as an input device and will find this feature very useful. MouseLoop allows you to configure it to start on boot. MouseLoop has been tested on Windows 10 64-bit, Windows 8.1 and Windows 7 64-bit. It is written in pure C#, and it works with both 32-bit and 64-bit versions of Windows. You can download MouseLoop from the official website right now. How to use MouseLoop [Guide]? 1- Unzip the download file and save the program in your desktop. 2- Run the program and click Configure. 3- On the Configure box, you can click the option for all sides, top & bottom, sides or none. 4- On the left of the box is the configuration. 5- The mouse speed depends on the setting. 6- Start the program. 7- Click to go back to the main window. 8- On the menu, click to go back to the main window, and click Configure. 9- On the Configuration box, you can click the start button to start the program. 10- On the Program window, you can click the quit button to close the program. MouseLoop Basic MouseLoop Basic is a simple but effective Windows application that allows the mouse cursor to wrap around the screen in order to make it easier to move the cursor from one location to another. MouseLoop is free to download and use, and it works with both the 32-bit and 64-bit versions of Windows. The application runs automatically when you log on to your computer, and it keeps track of which screen edge you are currently wrapping around so that you can easily move the cursor back to a location that will not move it away from the edge of the screen. The program allows you to set up which side of the screen you want to wrap 09e8f5149f

## **MouseLoop Crack With License Code**

MouseLoop lets you have a continuous loop cursor on your desktop. It works like a charm! Now instead of having a few mouse clicks it takes one! MouseLoop is a simple and unobtrusive application. It only affects the cursor movement from the edges of your monitor and does not intrude on your desktop. Drag the mouse to the edge of the monitor. While holding down Ctrl, move the mouse to the edge of the monitor. You will notice that the cursor did not jump to the edge of the screen. IMPORTANT: You will need to have msconfig.exe installed. Follow this link to see how to download msconfig.exe. MouseLoop Features: MouseLoop is an all-in-one solution for mouse lock-out and mouse looping. You can choose the edges from which you want the mouse cursor to loop, choose a number of edges and the frequency from which it wraps. MouseLoop MouseLoop V 5.9 User interface (UI) MouseLoop is a new application with one new powerful feature and a simple UI, intuitive and very user friendly. MouseLoop can be installed as a desktop background or it can be run at login without installation, transparent and unobtrusive. MouseLoop lets you easily control the wrapping mouse cursor, mouse lock, mouse lock on the side edges of your displays. MouseLoop is a totally new application that is designed to make mouse control more comfortable and convenient. MouseLoop is a new product with a new and powerful feature mouse looping. MouseLoop provides a visual feedback for the mouse cursor movement on the screen. When the mouse cursor is locked on the screen edges and the mouse cursor is being dragged to the edge of the screen MouseLoop changes the mouse cursor's color to a custom color corresponding to your default color setting. As a result, the mouse cursor returns back to the mouse cursor on the opposite side of the screen edge. MouseLoop makes this task very easy. You can set the number of edges that MouseLoop should wrap on, and the frequency at which the mouse cursor should be "turned on". MouseLoop will remember the color of the mouse cursor that was used during a previous mouse loop session. When the mouse is locked on to the edge of the screen, you can now change the mouse cursor's color to any color you want. User interface (UI) MouseLoop works as a software. MouseLoop has a simple and intuitive user interface. MouseLoop's UI is different. It works

## **What's New in the MouseLoop?**

MouseLoop allows the cursor to quickly and easily move from one display area to another, much like Windows' taskbar. MouseLoop is easy to set up, easy to configure, and easy to disable and enable when you need to. It is also unobtrusive, only running in the system tray, so you can easily have it on your taskbar for quick and easy access. MouseLoop Features: Easy to set up and configure MouseLoop is a minimal desktop utility that allows users to "loop" the mouse cursor between two or more monitors, or wherever you want, in a quick and easy manner. MouseLoop is easy to use. Simply select a monitor and mouse movement is restricted to that monitor. MouseLoop is convenient and unobtrusive. It only runs in the system tray, so it doesn't slow down your system, and it won't get in the way. MouseLoop is fast. MouseLoop allows you to restrict the mouse cursor to a small window on your screen. MouseLoop has a variety of configuration options, including: which sides of the screen should be looped, if the cursor should loop until the mouse button is released, and how long the window should be before MouseLoop stops looping. MouseLoop requires no system changes, or root access. Simply download the MouseLoop desktop utility from the MouseLoop website, unzip, and double click to install. MouseLoop will automatically configure itself. MouseLoop is a free application that offers no installation requirements, which means you can download it for your friends. MouseLoop 0.9.9877 3.0 Lorem ipsum dolor sit amet, consectetur adipiscing elit, sed do eiusmod tempor incididunt ut labore et dolore magna aliqua. Ut enim ad minim veniam, quis nostrud exercitation ullamco laboris nisi ut aliquip ex ea commodo consequat. Duis aute irure dolor in reprehenderit in voluptate velit esse cillum dolore eu fugiat nulla pariatur. Excepteur sint occaecat cupidatat non proident, sunt in culpa qui officia deserunt mollit anim id est laborum. Lorem ipsum dolor sit amet, consectetur adipiscing elit, sed do eiusmod

**System Requirements:**

<https://www.hony.nl/geen-categorie/foobnix-2-6-02-crack-torrent-win-mac-latest-2022/> <https://biokic4.rc.asu.edu/sandbox/portal/checklists/checklist.php?clid=7430> [https://motofamily.com/wp-content/uploads/2022/06/Beacon\\_Designer.pdf](https://motofamily.com/wp-content/uploads/2022/06/Beacon_Designer.pdf) <https://nesiastore.com/wp-content/uploads/2022/06/Calibrilla.pdf> [https://patriabookspace.FRA1.digitaloceanspaces.com/upload/files/2022/06/QyGARb9EyiGSWTXYx5no\\_07\\_3d1b5cd4a1eb35643064fe5a8c7b3761\\_file.pdf](https://patriabookspace.FRA1.digitaloceanspaces.com/upload/files/2022/06/QyGARb9EyiGSWTXYx5no_07_3d1b5cd4a1eb35643064fe5a8c7b3761_file.pdf) <https://leeventi-teleprompter.com/wp-content/uploads/2022/06/weslhaw.pdf> [/wp-content/uploads/2022/06/PDF\\_Decrypter\\_\\_Crack\\_\\_\\_Free\\_Download\\_3264bit\\_March2022.pdf](#page-0-0) <http://doyousue.com/?p=78910> <https://gidaszewska.pl/wp-content/uploads/2022/06/latywam.pdf> <https://recreovirales.com/blue-lock-crack-latest-2022/> [https://mdi-alger.com/wp-content/uploads/2022/06/Clever\\_CMMS\\_\\_Crack\\_\\_\\_License\\_Code\\_\\_Keygen\\_Free.pdf](https://mdi-alger.com/wp-content/uploads/2022/06/Clever_CMMS__Crack___License_Code__Keygen_Free.pdf) <https://www.dizifire.com/wp-content/uploads/2022/06/wainquab.pdf> [http://jwbotanicals.com/wp-content/uploads/2022/06/SwiftView\\_Pro.pdf](http://jwbotanicals.com/wp-content/uploads/2022/06/SwiftView_Pro.pdf) <https://sfinancialsolutions.com/personnel-organizer-pro-crack-win-mac-updated-2022/> <https://herbanwmex.net/portal/checklists/checklist.php?clid=70250> <https://nightshow.pro/wp-content/uploads/2022/06/valahil.pdf> <https://hopp.vc/blog/transportationmoving-company/new-girl-folder-icon-crack-latest/> <https://sfinancialsolutions.com/disk-checker-crack/> [https://escuelaministerialenlinea.com/wp-content/uploads/2022/06/Waterfall\\_Chart\\_Studio\\_\\_Crack\\_\\_Updated2022.pdf](https://escuelaministerialenlinea.com/wp-content/uploads/2022/06/Waterfall_Chart_Studio__Crack__Updated2022.pdf) [http://www.ambulatorioveterinarioiaccarino.it/wp-content/uploads/2022/06/WinZip\\_Command\\_Line\\_Support\\_Addon\\_Crack\\_\\_Download\\_MacWin\\_Updated.pdf](http://www.ambulatorioveterinarioiaccarino.it/wp-content/uploads/2022/06/WinZip_Command_Line_Support_Addon_Crack__Download_MacWin_Updated.pdf)

GOG.com/Contradiction-Runtime: GOG.com/Contradiction-In-Simulacrum: GOG.com/Contradiction-GOG-Client: GOG.com/Contradiction-GOG-File: -GOG.com/Contradiction-GOG-Client-details: GOG.com/Contradiction-Runtime-details: GOG.com/Contradiction-GOG-File-details: